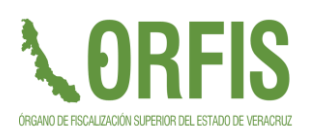

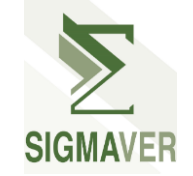

# **SUGERENCIAS AL INICIO DEL EJERCICIO 2024**

## **ESTIMADO/A ENLACE SIGMAVER**

Posterior a la carga de la base SIGMAVER, el Ente podrá iniciar los registros de su información financiera 2024; para lo que deberán observar las siguientes sugerencias:

- \* Validar que la base 2024 haya importado adecuadamente los auxiliares con los que cerraron el ejercicio 2023 (empleados, proveedores, departamentos, etc.).
- Consultar o descargar el Plan de Cuentas y Clasificadores por Rubro de Ingresos y por Objeto del Gasto para procesar de manera adecuada los saldos iniciales y presupuestos aprobados.
- Descargar la pre-póliza de apertura para:
	- Verificar que las cuentas y los montos correspondan a la balanza de cierre de ejercicio 2023 (mes 13).
	- De ser necesario, desagregar el saldo por el auxiliar relacionado a la cuenta.

#### **Ejemplo:**

1.1.2.3.03 Responsabilidad de Funcionarios y Empleados

Saldo al 31 de diciembre \$1,669,901.00

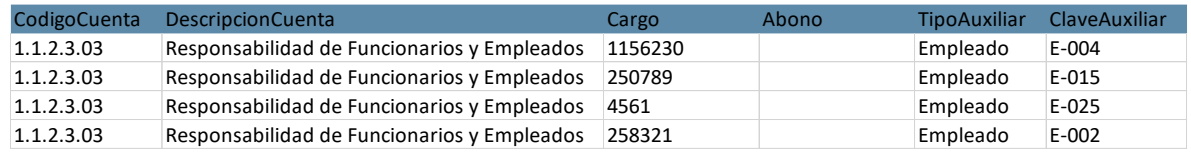

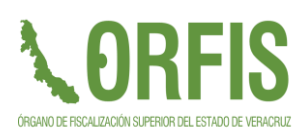

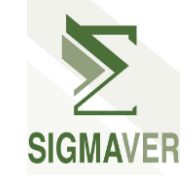

- \* Realizar la distribución de su Ley de Ingresos y Presupuesto de Egresos utilizando la codificación de ambos Clasificadores de los Catálogos de la base 2024.
- Los remanentes que en su caso traigan en bancos, se reconocen como una ampliación a la Ley de Ingresos autorizada, por lo que no se deben contemplar en el archivo inicial.
- Verificar que el presupuesto de egresos cumpla con los clasificadores correspondientes para una generación adecuada de los diferentes reportes del gasto.
- En el caso del Clasificador Funcional, la información de sus programas deberá coincidir con la información del Formato Presupuesto de Egresos para el Ejercicio Fiscal 2024 Clasificación Funcional del Gasto (Nivel Finalidad) presentado al Congreso del Estado.

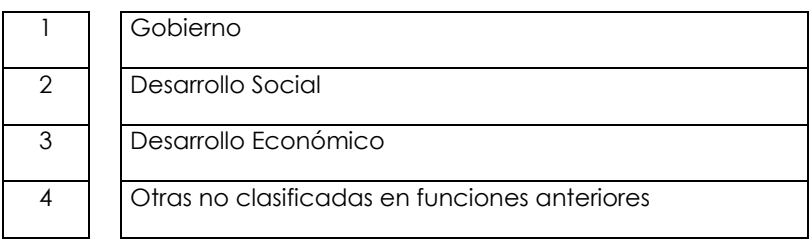

De ser necesario, el sistema le permitirá realizar el ajuste en la opción de detalles del programa.

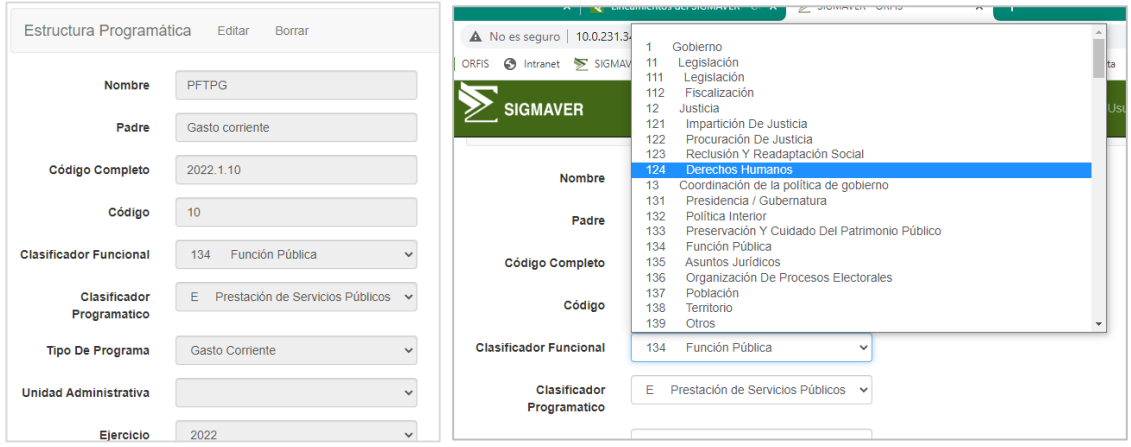

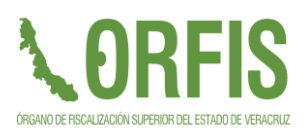

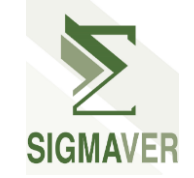

 Emitir el Estado Analítico del Ejercicio Presupuesto de Egreso para corroborar la adecuación del gasto conforme a la función asignada.

# **Horarios de atención:**

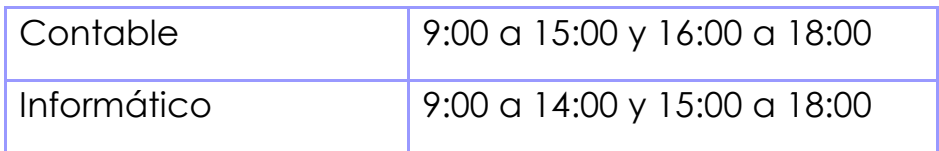

Quedamos atentos a cualquier duda que pudiera suscitarse, enviamos un saludo cordial.

## **EQUIPO SIGMAVER**

- (228) 8 41 86 00 Ext 1096
- (228) 8 13 91 53 y (228) 8 13 91 36